#### **FIRE INFORMATION Black Hills National Forest South Dakota**

**Incident Name**: Flynn Creek Fire **Date**: Today **Time**: 12:00 p.m. (1200) **Size of Fire**: 5000 acres **Location**: 3-5 miles SE of Custer, SD on the Black Hills NF and Custer State Park.

**Summary**: Crews successfully held the north line, finished lines on the northeast side, secured the Bluebell lodge are in Custer State Park, and made good progress on lining the unsecured south side. Last shift, the fire is about 25% lined. Helicopters helped with mop-up and spot fires. The fire expanded significantly to the south, approaching the Wind Cave National Park. Winds have been moderate, allowing some strong runs. Forest Supervisor Darrel Barber describes the overall situation as stable now, but there's a long way to go.

Air operations yesterday included three airtankers that dropped 22 loads of fire retardant on the hotter south end of the fire and several hot spots. A total of 55,000 gallons of retardant was dropped yesterday. More drops will be made this afternoon if necessary.

The Type 3 Incident Commander and the Agency Administrator are considering ordering a Complex Incident Management Team due to the complexity and scope of the situation.

**Structures and evacuations**: Custer State Park officials have confirmed nine cabins have burned, four state-owned cabins and five privately owned. The cabins are in the Hazelrodt and Bluebell areas of the park. About 20 structures that were seriously threatened in the Bluebell area were protected.

People were evacuated early yesterday from the Hazelrodt area along lower French Creek in the Black Hills National Forest, along with the Bluebell Lodge and Youth Forestry Camp complexes in Custer State Park. A decision has been made to not let people return to their homes yet, because conditions are not entirely secure at this time. In lower French Creek, residents are allowed to return for a short time to inspect their property but cannot stay. This afternoon, fire officials will meet again to assess the possibility of letting people return to their homes.

**Outlook**: High temperatures forecast for today are 74-77, RH 15-25, winds 15-20 mph from the North with higher gusts. Slight chance of moisture within a couple days.

**Resources**: There will be 750 people involved in firefighting and support by tonight. Fire agencies include the Forest Service, National Park Service, Bureau of Land Management, Custer State Park, Wyoming and South Dakota Forestry, Custer County and about 20 local fire departments.

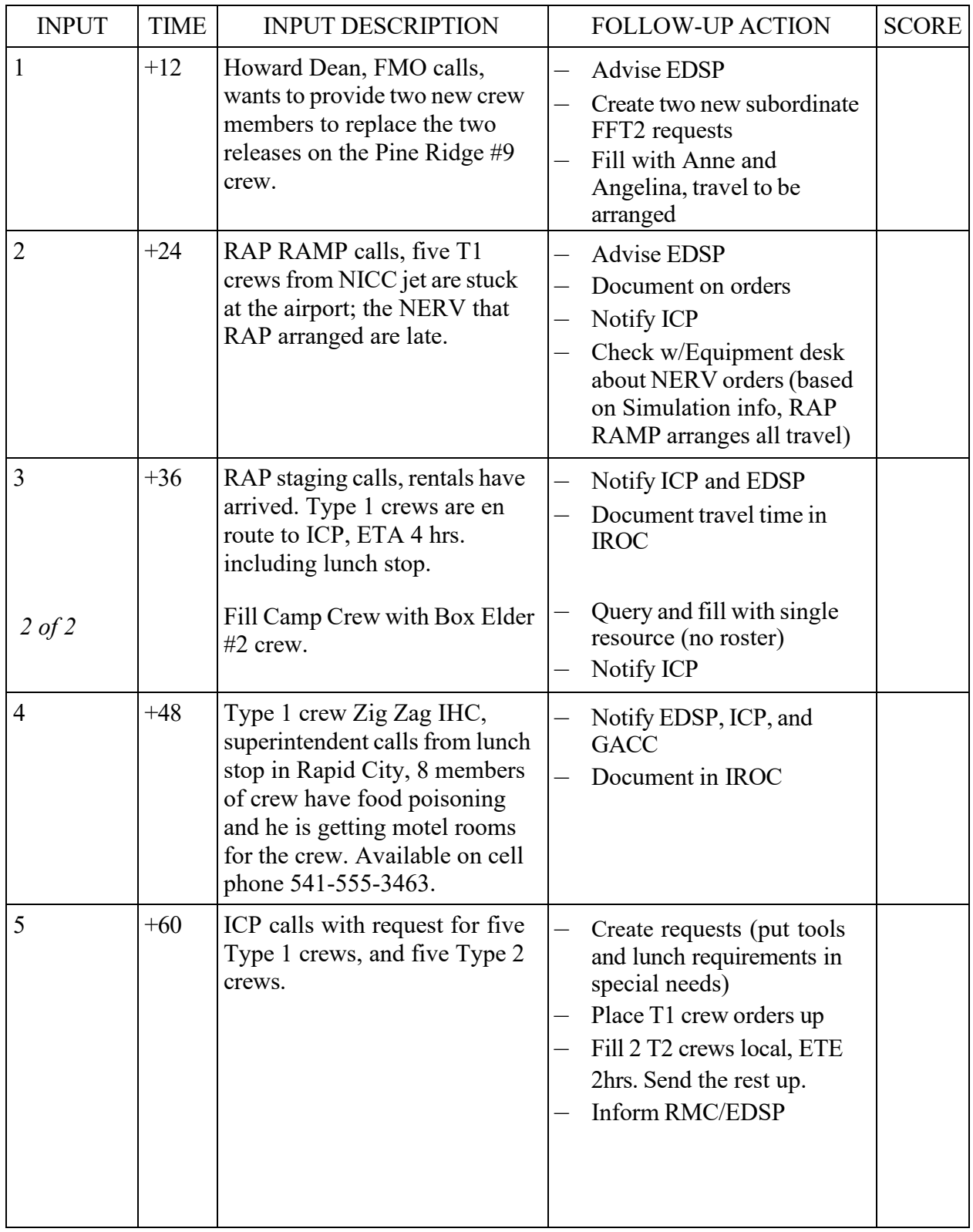

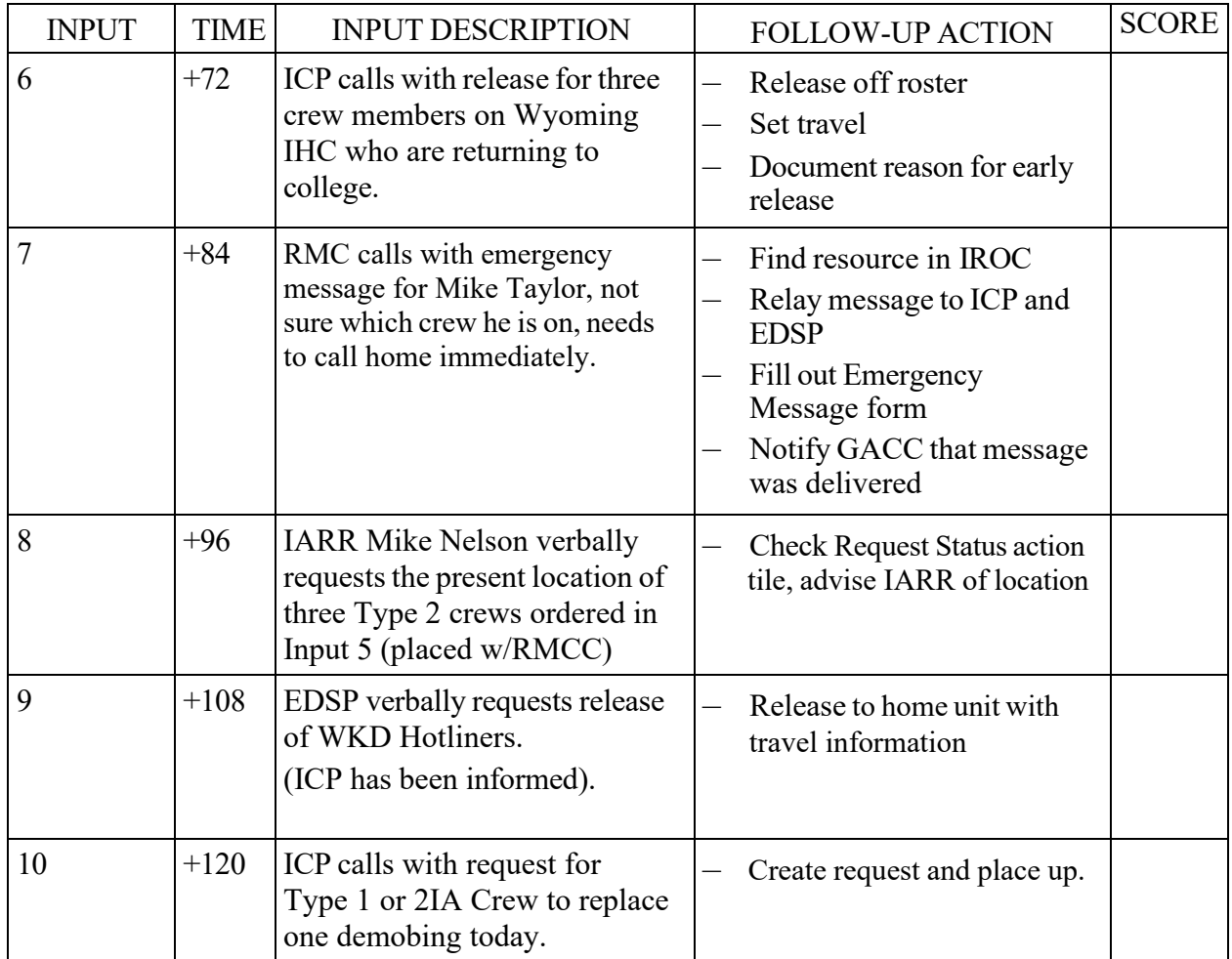

STUDENT NAME: TOTAL:

## **COACHES INPUT REFERENCE AND SCORING SHEET**

## **SIMULATION 2 – EQUIPMENT**

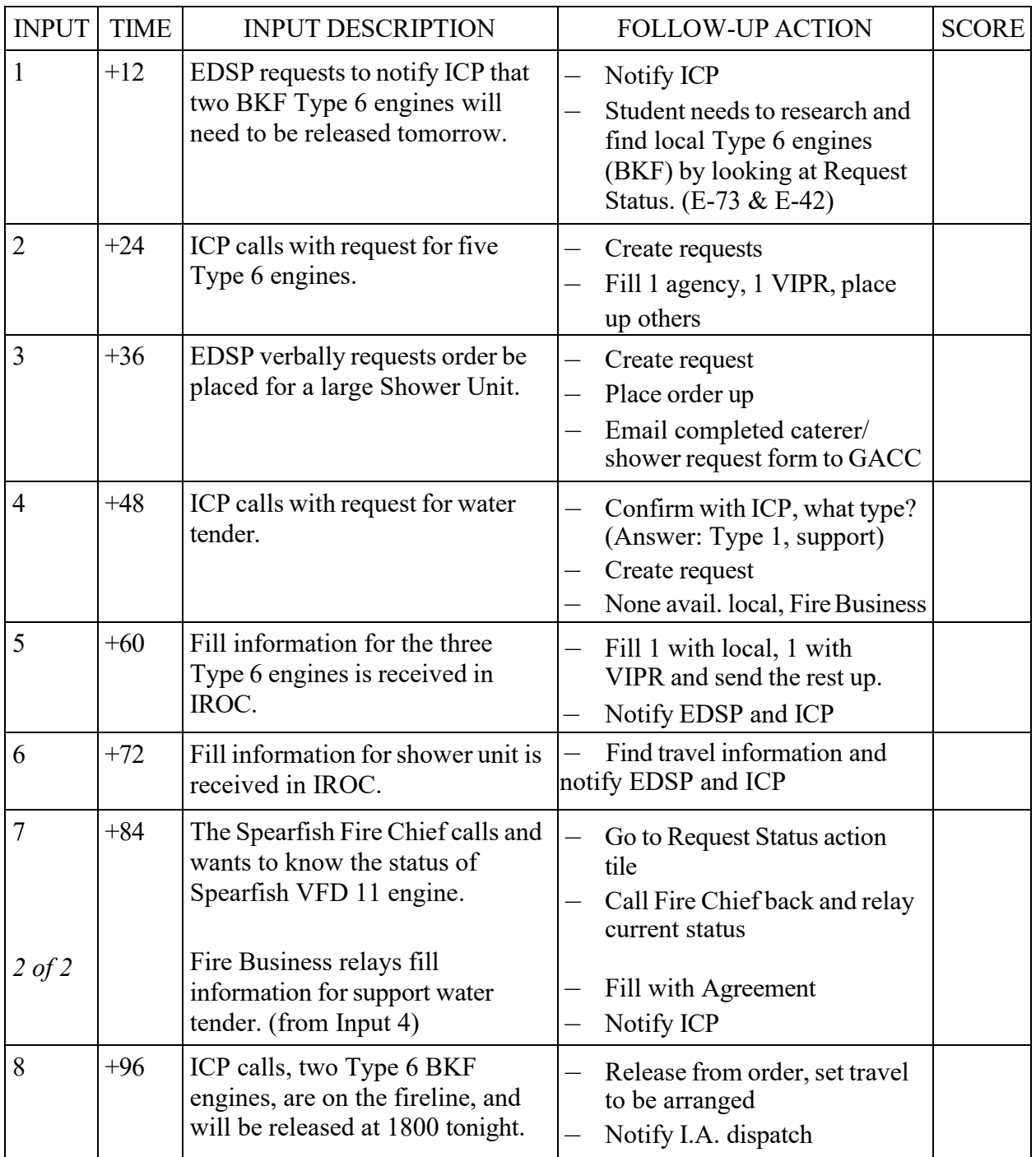

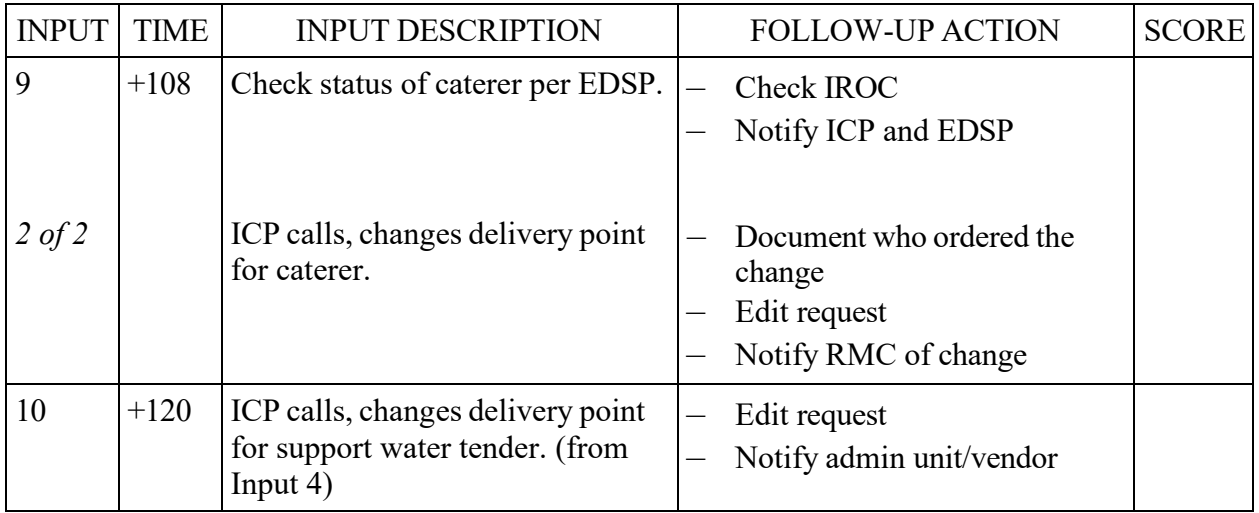

STUDENT NAME: TOTAL:

## **COACHES INPUT REFERENCE AND SCORING SHEET**

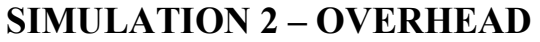

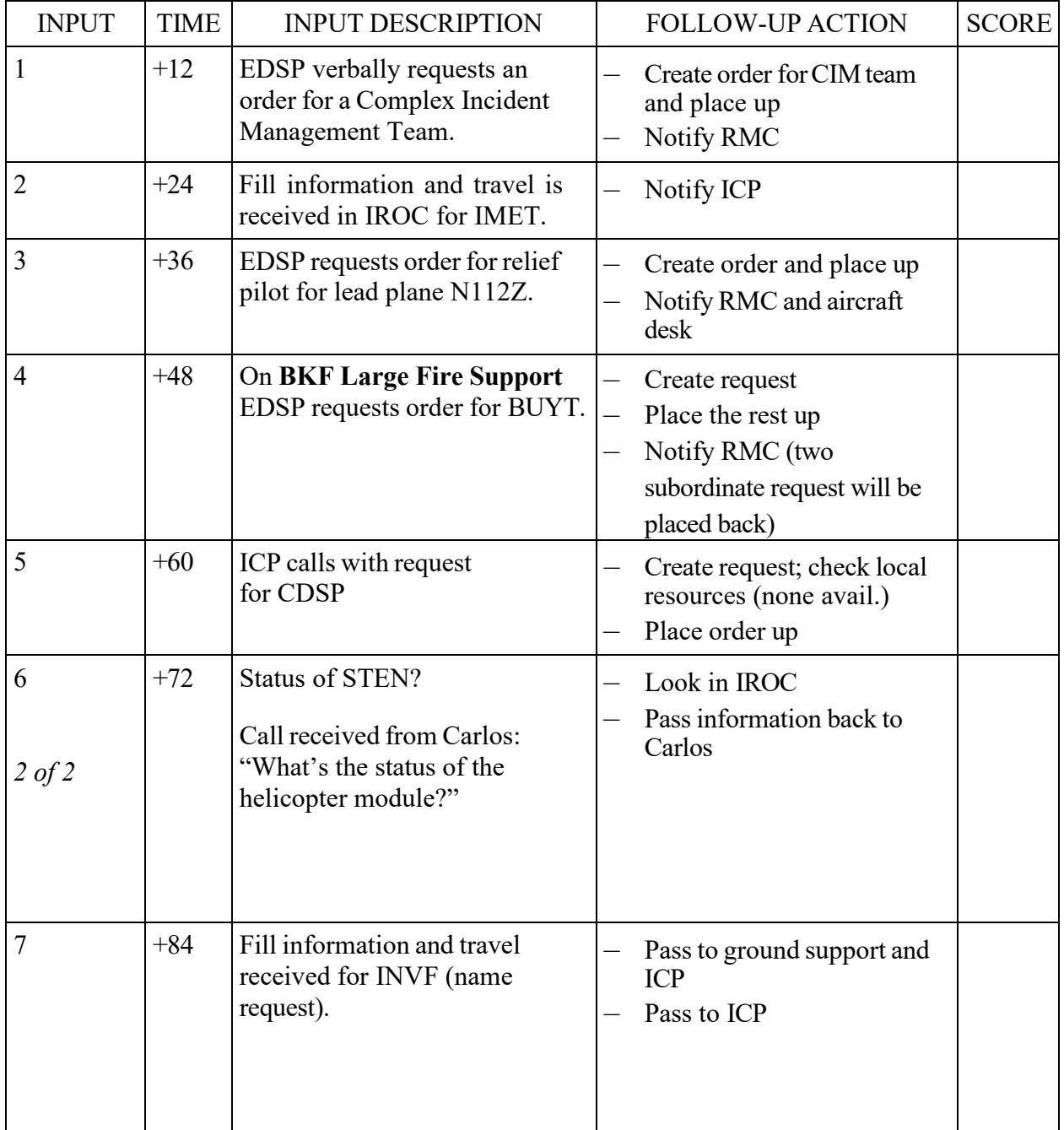

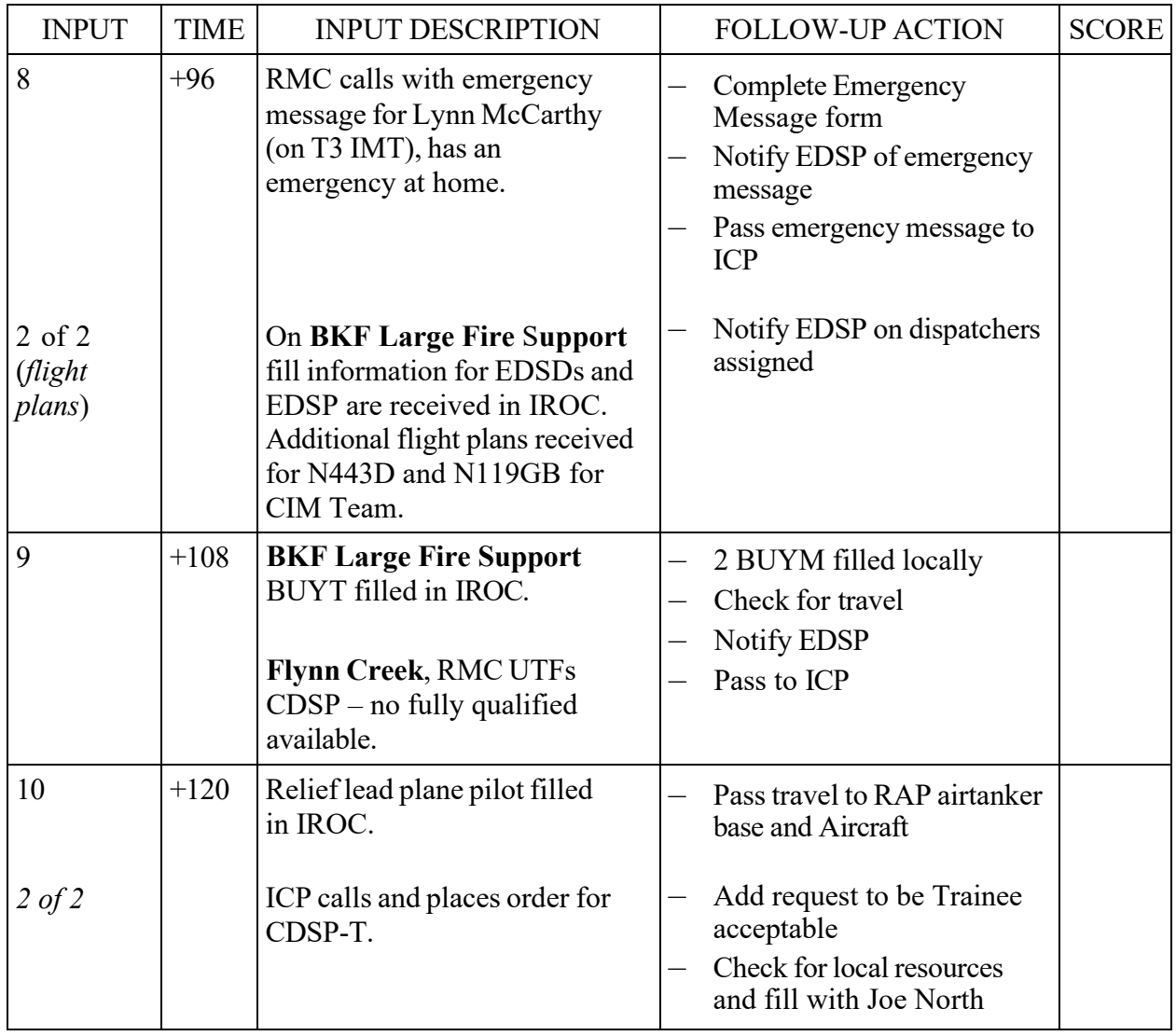

STUDENT NAME: TOTAL:

## **COACHES INPUT REFERENCE AND SCORING SHEET**

#### **SIMULATION 2 – SUPPLY**

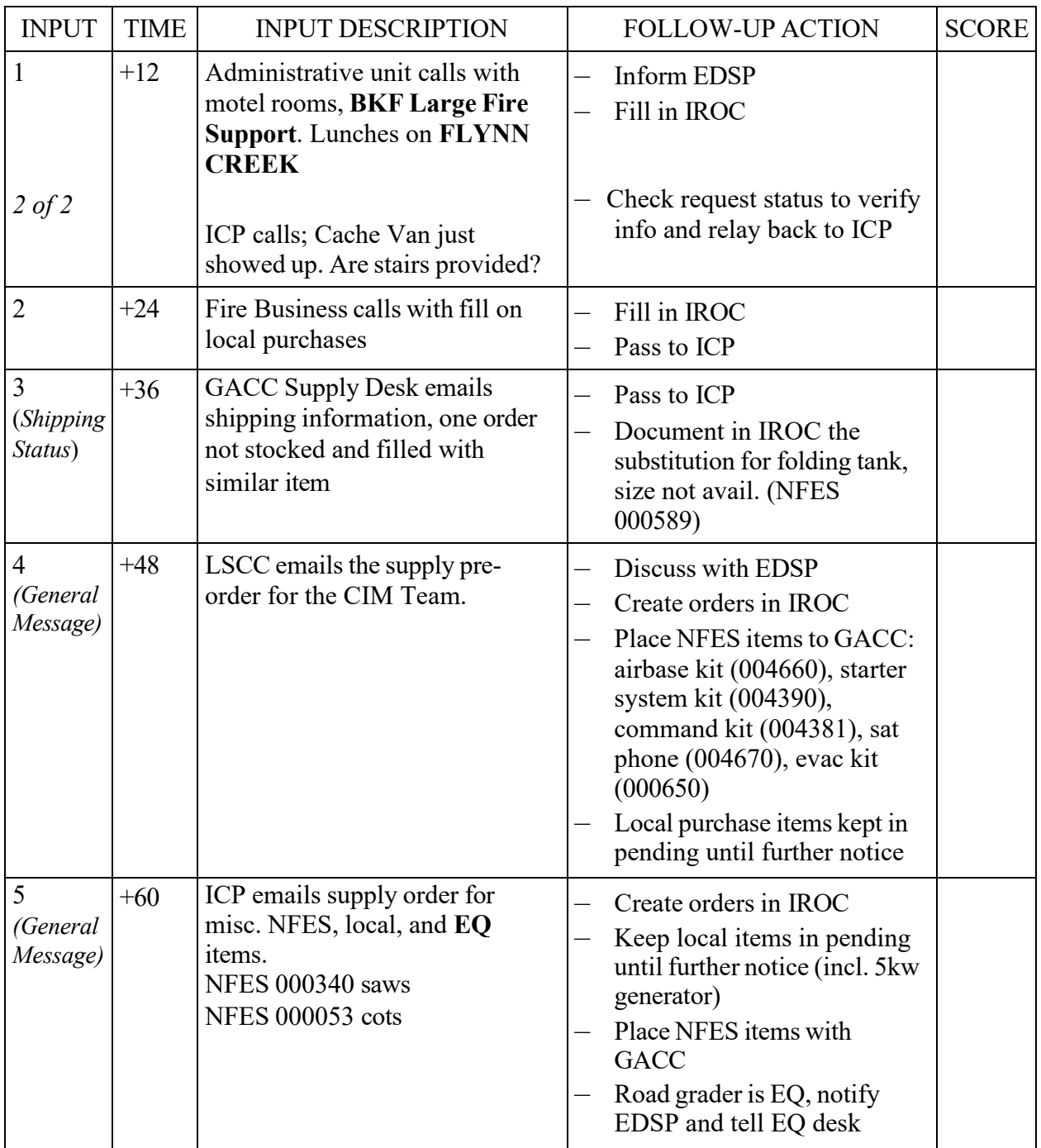

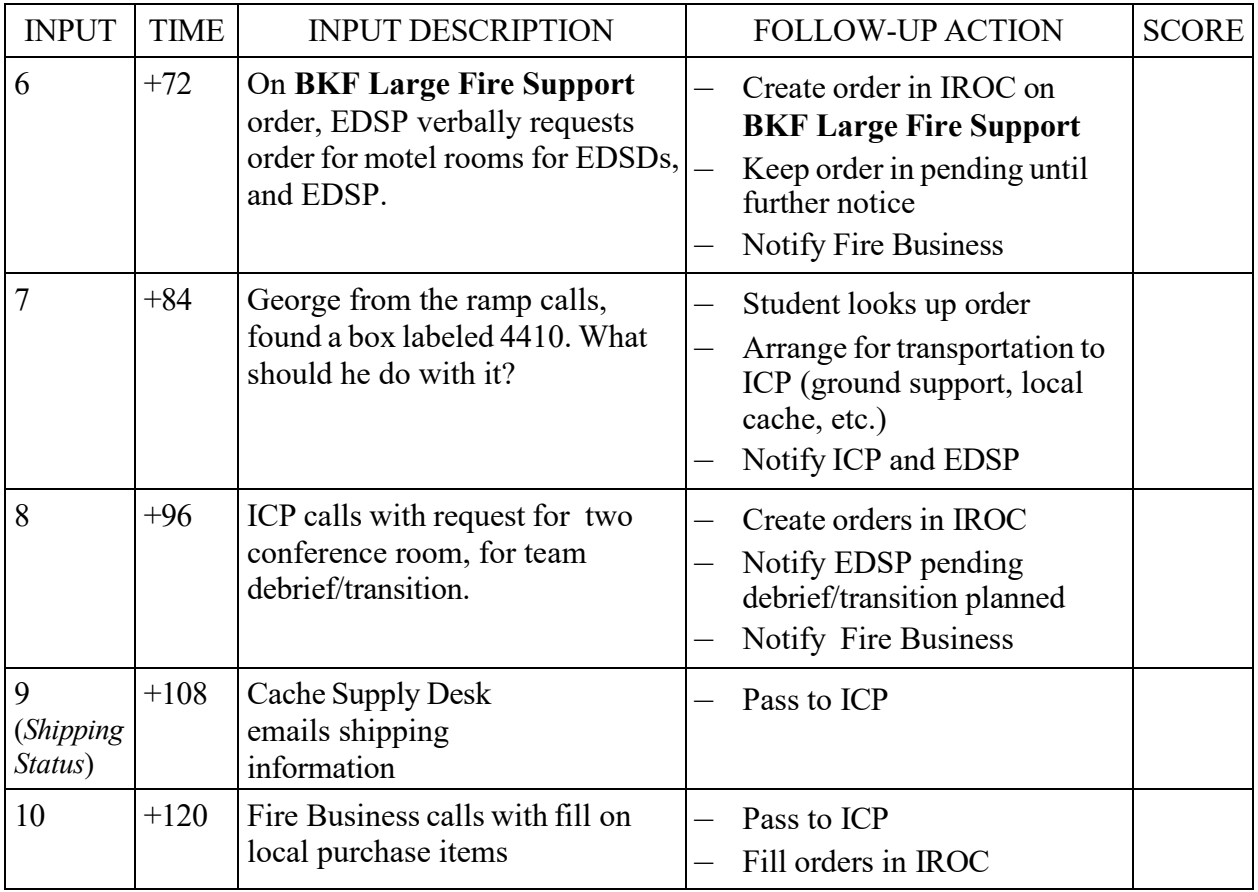

# STUDENT NAME: TOTAL:

## INPUT 1

TO: Crew DESK

DATE: Wednesday TIME: +12

FROM: Howard Dean POSITION: FMO

LOCATION: Pine Ridge

MESSAGE VIA: Phone

"I just got word that Ericka Davis and Craig Elliott are being released to return to school. Can I send 2 replacement FFT2 crew members back with the driver for the Pine Ridge #9 crew?"

The fill will be:

Anne T. Lope and Angelina Jolie. Travel to be arranged.

#### **INPUT 2**

TO: Crew DESK

DATE: Wednesday TIME:  $+24$ 

FROM: Bill POSITION: RAMP

LOCATION: RAP

MESSAGE VIA: Phone

The five Type 1 crews on the NICC jet are stuck out here at the airport. The NERV Rentals I arranged for are late! I'll let you know when they get here and are en route to ICP.

#### **SIMULATION 2 –**

#### **CREW INPUT 3 (1 of 2)**

TO: Crew DESK

DATE: Wednesday TIME:  $\pm 36$ 

FROM: Bill POSITION: RAMP

LOCATION: RAP

MESSAGE VIA: Phone

The rentals have finally arrived and the five Type 1 crews will be en route to ICP after stopping for lunch. ETA four hours.

#### **SIMULATION 2 –**

#### **CREW INPUT 3 (2 of 2)**

TO: Crew DESK

DATE: Wednesday TIME:  $\pm 36$ 

FROM: Coach POSITION: EDSP

LOCATION: GPC

MESSAGE VIA: Verbal

Go ahead and fill the camp crew, with this local resource: Box Elder Crew #2, from Box Elder. They will depart Box Elder today at 1330 and should arrive at 1430 via agency bus #1.

#### **INPUT 4**

TO: Crew DESK

DATE: Wednesday TIME: +48

FROM: John POSITION: Superintendent, Zig Zag IHC

LOCATION: Rapid City, SD

MESSAGE VIA: Phone

My day is not going well; eight of my crew members have become sick – it appears to be some sort of food poisoning.

I am going to get motel rooms for the crew here in Rapid City, SD until they recover and get checked out.

I can be reached on my cell phone at (541) 555-3463 if anything comes up.

#### **INPUT 5**

TO: Crew DESK

DATE: Wednesday TIME:  $+60$ 

FROM: Carlos POSITION: ORDM

LOCATION: ICP

MESSAGE VIA: Phone

I need to order five more Type 1 crews and five more Type 2 crews with tools and lunches. I need them delivered to ICP tomorrow by 0600.

#### **INPUT 6**

TO: Crew DESK

DATE: Wednesday TIME: +72

LOCATION: ICP

FROM: Carlos POSITION: ORDM

MESSAGE VIA: Phone

Three members from the Wyoming Hotshot crew are being released so they can go back to college. They are Ferrell DeLong, Millie Mathews and Studs Terkell. ICP has arranged transportation home. They will depart ICP tomorrow at 0600 and arrive home at 1400. Driver is Angel Perez.

#### **INPUT 7**

TO: Crew DESK

DATE: Wednesday TIME:  $+84$ 

FROM: Laura POSITION: Crew Desk

LOCATION: RMC

MESSAGE VIA: Phone

There is an emergency message for Mike Taylor; I am not sure which crew he is on – but he needs to call home immediately.

#### **INPUT 8**

TO: Crew DESK

DATE: Wednesday TIME:  $\frac{+96}{ }$ 

FROM: Mike Nelson POSITION: LARR

LOCATION: RMC

MESSAGE VIA: Phone

Do you know the present location of the three Type 2 crews? I'm getting ready to make my reservations and I don't want to go to the wrong place.

### **INPUT 9**

TO: Crew DESK

DATE: Wednesday TIME:  $\pm 108$ 

FROM: Coach POSITION: EDSP

LOCATION: GPC

MESSAGE VIA: Phone

We need to release WKD Hotliners. ICP has been informed and the crew will demob today at 1630 and arrive home at 1830.

#### **INPUT 10**

TO: Crew DESK

DATE: Wednesday TIME:  $+120$ 

FROM: Carlos POSITION: ORDM

LOCATION: ICP

MESSAGE VIA: Phone

Please order a Type 1 or Type 2IA crew to replace the one demobing today. Date and time is two days from now @0600 to ICP.

#### **INPUT 1**

TO: Equipment DESK

DATE: Wednesday TIME:  $+12$ 

FROM: Coach POSITION: EDSP

LOCATION: GPC

MESSAGE VIA: Verbal

"Please let ICP know that the two local Type 6 BKF engines will need to be released. They are needed for initial attack."

#### **INPUT 2**

TO: Equipment DESK

DATE: Wednesday TIME:  $+24$ 

FROM: Carlos POSITION: ORDM

LOCATION: ICP

MESSAGE VIA: Phone

ICP wants to order five Type 6 engines. They need to be at ICP tomorrow at 1500.

## Interagency Dispatch CenterEngine Type 6Published On: 07/05/2023 13:10 MDT

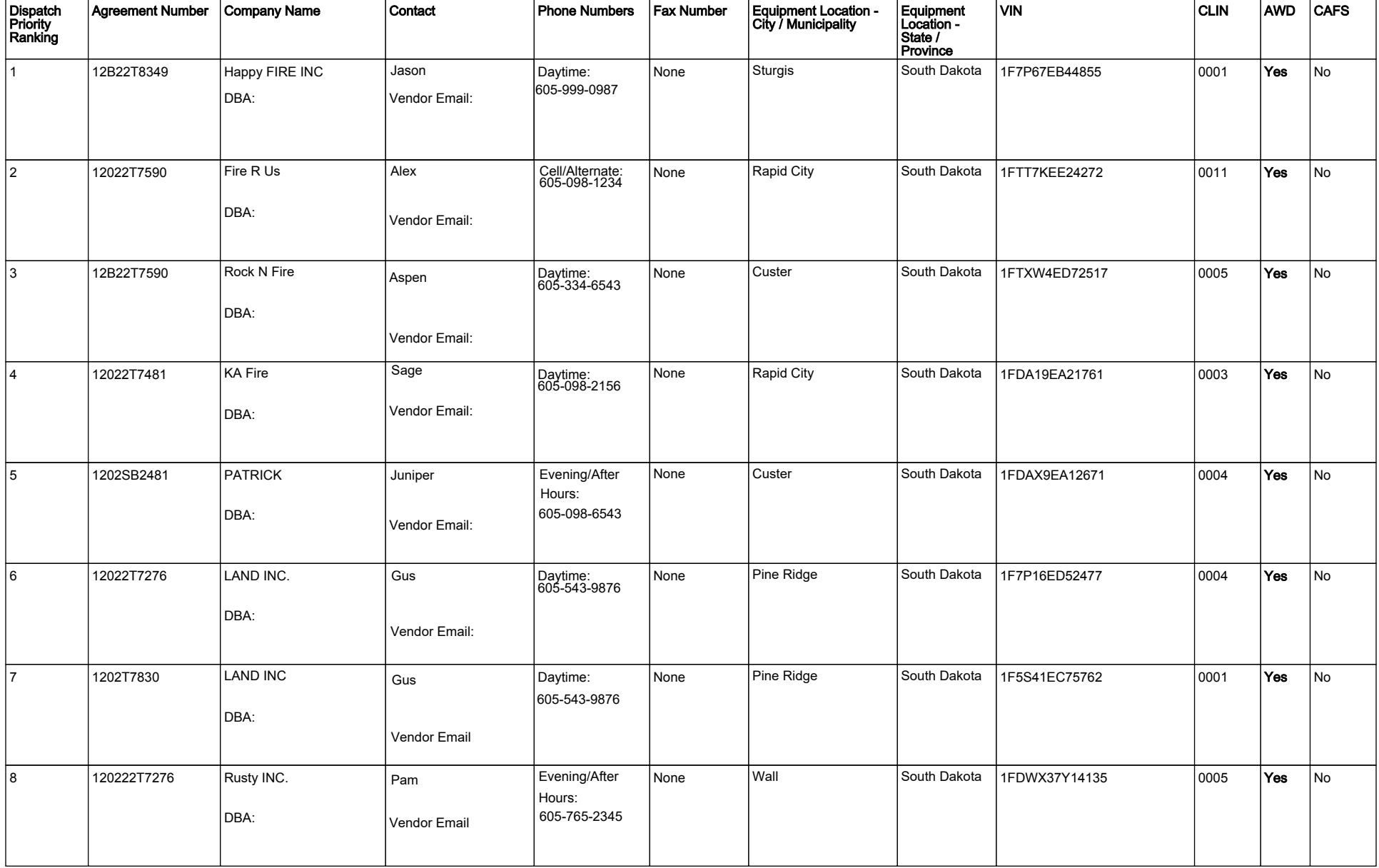

#### **INPUT 3**

TO: Equipment DESK

DATE: Wednesday TIME:  $\pm 36$ 

FROM: Coach POSITION: EDSP

LOCATION: GPC

MESSAGE VIA: Verbal

"I need to have you order a large Shower Unit to be at ICP tomorrow by 1500."

## **INPUT 4**

TO: Equipment DESK

DATE: Wednesday TIME:  $+60$ 

FROM: Carlos POSITION: ORDM

LOCATION: ICP

MESSAGE VIA: Phone

Need to order a water tender – needed today at 1800. Report to ICP.

#### **INPUT 5**

TO: Equipment DESK

DATE: Wednesday TIME:  $+72$ 

FROM: Coach POSITION: EDSP

LOCATION: GPC

MESSAGE VIA: Verbal

"Is there any fill information yet for the Type 6 engines?"

#### **INPUT 6**

TO: Equipment DESK

DATE: Wednesday TIME:  $\pm 48$ 

FROM: Coach POSITION: EDSP

LOCATION: GPC

MESSAGE VIA: Verbal

"I need you to check the status of the shower unit."

### **INPUT 7 (1 of 2)**

TO: Equipment DESK

DATE: Wednesday TIME:  $+84$ 

FROM: <u>Joe</u> POSITION: Fire Chief

LOCATION: Spearfish VFD

MESSAGE VIA: Phone

"I'm the Spearfish Fire Chief and I'd like to know if Spearfish VFD 11 engine is still committed to the fire."

#### **INPUT 7 (2 of 2)**

TO: Equipment DESK

DATE: Wednesday TIME:  $+84$ 

FROM: Yvonne POSITION: Fire Business

LOCATION: S.O.

MESSAGE VIA: Phone

"I've got fill information for your support water tender: WATER TENDER – Herdina Tankers on contract with SD-BKF, using Agreement – 1238. The vendor is Herdina Tankers. They will depart Custer tomorrow at 1300, with 45 minutes en route."

#### **INPUT 8**

TO: Equipment DESK

DATE: Wednesday TIME:  $\frac{+96}{ }$ 

FROM: Millie POSITION: DMOB

LOCATION: ICP

MESSAGE VIA: Phone

ICP calls and will have the two Type 6 BKF engines taken off the fire line and released by 1800 tonight. Will have travel in the morning.

### **INPUT 9 (1 of 2)**

TO: Equipment DESK

DATE: Wednesday TIME:  $\pm 108$ 

FROM: Coach POSITION: EDSP

LOCATION: GPC

MESSAGE VIA: Verbal

"Please check the status of the caterer request."

#### **INPUT 9 (2 of 2)**

TO: Equipment DESK

DATE: Wednesday TIME:  $\pm 108$ 

FROM: Carlos POSITION: ORDM

LOCATION: ICP

#### MESSAGE VIA: Phone

ICP calls and wants the delivery point for the caterer changed. It will be moving 3 miles southeast to Cicero Park. Take Forest Road 336 East from the current ICP to Cicero Park Rd., take a right and go south to the park.

#### **INPUT 10**

TO: Equipment DESK

DATE: Wednesday TIME:  $+120$ 

FROM: Carlos POSITION: ORDM

LOCATION: ICP

MESSAGE VIA: Phone

ICP calls, would like to change the delivery point for the non-potable water tender that will be meeting the caterer – have it go 3 miles southeast to Cicero Park. Take Forest Road 336 East from the current ICP to Cicero Park Rd., take a right and go south to the park.

#### **INPUT 1**

TO: Overhead Desk

DATE: Wednesday TIME:  $+12$ 

FROM: Coach POSITION: EDSP

LOCATION: GPC

MESSAGE VIA: Verbal

"We need to order a Complex Incident Management Team. Have them report to Black Hills Forest Headquarters in Custer at 1800 tomorrow for Inbriefing"

## **INPUT 2**

TO: Overhead Desk

DATE: Wednesday TIME:  $+24$ 

FROM: Julie POSITION: Overhead Desk

LOCATION: RMC

MESSAGE VIA: Phone

There's fill and travel in IROC for the IMET.

#### **INPUT 3**

TO: Overhead Desk

DATE: Wednesday TIME:  $\pm 36$ 

FROM: Coach POSITION: EDSP

LOCATION: GPC

MESSAGE VIA: Verbal

"Aircraft has asked us to order a relief pilot for lead plane N112Z. Deliver to CUT at 1400 the day after tomorrow."

#### **INPUT 4**

TO: Overhead Desk

DATE: Wednesday TIME:  $+48$ 

FROM: Coach POSITION: EDSP

LOCATION: GPC

MESSAGE VIA: Verbal

"On **BKF LARGE FIRE SUPPORT**, I need you to order a Buying Team.

Have them arrive by 1430 the day after tomorrow at the Black Hills Forest Headquarters in Custer."

#### **INPUT 5**

TO: Overhead Desk

DATE: Wednesday TIME:  $+60$ 

FROM: Carlos POSITION: ORDM

LOCATION: ICP

MESSAGE VIA: Phone

Need to order one CDSP to arrive by 1400 day after tomorrow at ICP.

### **INPUT 6 (1 of 2)**

TO: Overhead Desk

DATE: Wednesday

TIME:  $+72$ 

FROM: Carlos

POSITION: Overhead Desk

LOCATION: ICP

MESSAGE VIA: Phone

Did we get a fill on the STEN?

Sim 2 Input - Overhead

#### **INPUT 6 (2 of 2)**

TO: Overhead Desk

DATE: Wednesday TIME:  $+72$ 

FROM: Carlos POSITION: ORDM

LOCATION: ICP

MESSAGE VIA: Phone

"Hey, just got a call, there is a helicopter sitting here waiting for the module to show up. What is the status of the module?"

#### **INPUT 7**

TO: Overhead Desk

DATE: Wednesday TIME:  $+84$ 

FROM: Julie POSITION: Overhead Desk

LOCATION: RMC

MESSAGE VIA: Phone/Email

There's fill and travel in IROC for your INVF.

#### **INPUT 8 (1 of 2)**

TO: Overhead Desk

DATE: Wednesday TIME:  $+96$ 

FROM: Julie POSITION: Overhead Desk

LOCATION: RMC

MESSAGE VIA: Phone

"I've got an emergency message for Lynn McCarthy, she is part of the T3 Team. She needs to be released – she has an emergency at home."

#### **INPUT 8 (2 of 2)**

TO: Overhead Desk

DATE: Wednesday TIME:  $+96$ 

FROM: <u>Becky</u> POSITION: Overhead Desk

LOCATION: RMC

MESSAGE VIA: Phone/Email

There's fill in IROC for dispatch positions on the **BKF LARGE FIRE SUPPORT** order.

Also, I've emailed two flight plans with travel for some of the CIM Team members.

**\*Hand out the additional references on pages 13 and 14.**

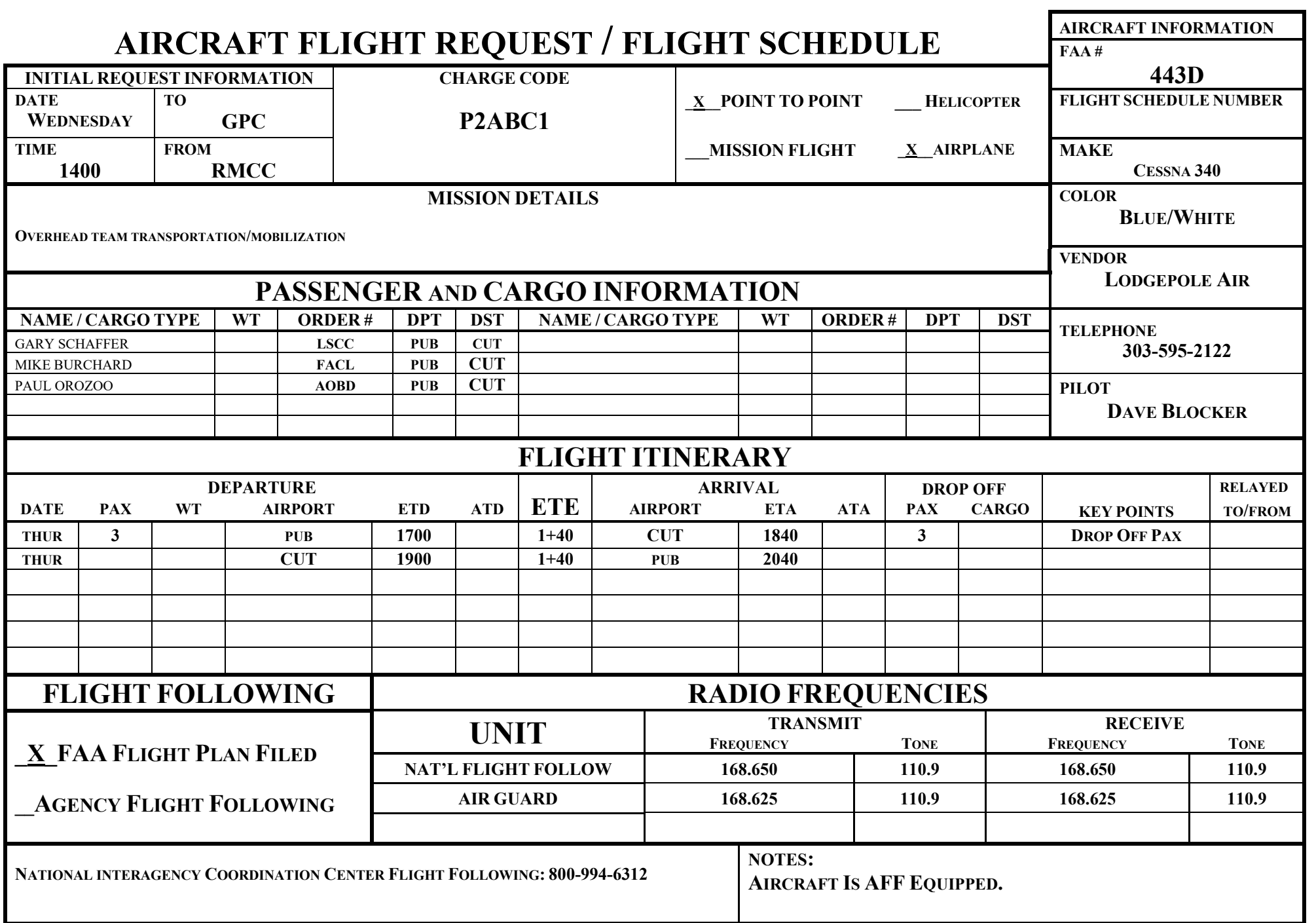

**-** 

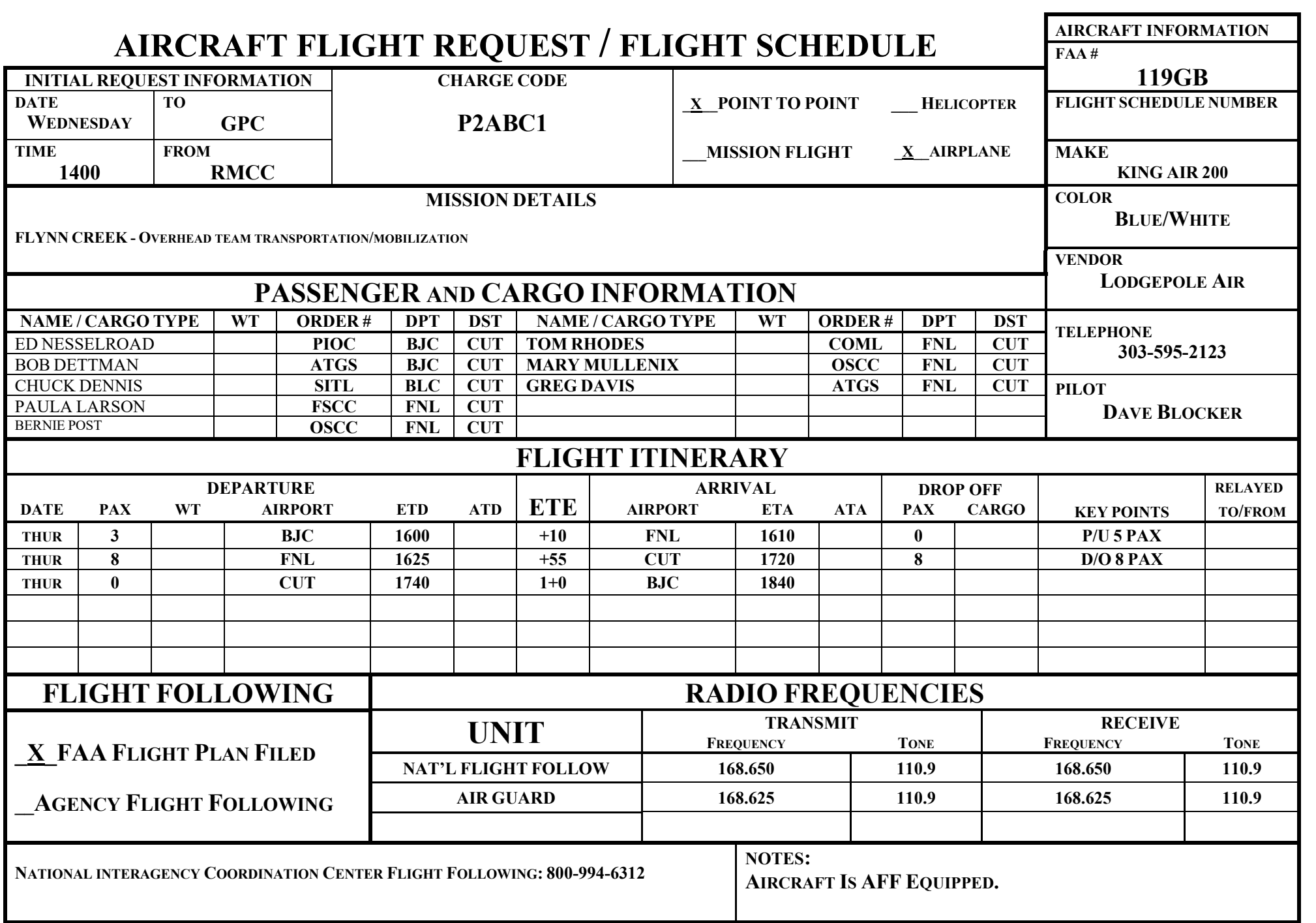

**-** 

TO: Overhead Desk

DATE: Wednesday TIME:  $\pm 108$ 

FROM: Becky POSITION: Overhead Desk

LOCATION: RMC

MESSAGE VIA: Phone

There's fill in IROC on **BKF LARGE FIRE SUPPORT** for the BUYT. Also, the CDSP on **FLYNN CREEK** was UTF'd; there isn't a fully qualified one available.

### **INPUT 10 (1 of 2)**

TO: Overhead Desk

DATE: Wednesday TIME:  $+120$ 

FROM: Becky POSITION: Overhead Desk

LOCATION: RMC

MESSAGE VIA: Phone

There's fill info in IROC for the lead plane pilot.

#### **INPUT 10 (2 of 2)**

TO: Overhead Desk

DATE: Wednesday TIME:  $+120$ 

FROM: Carlos POSITION: ORDM

LOCATION: ICP

MESSAGE VIA: Phone

"Could you place an order for a CDSP trainee acceptable. Date and time needed tomorrow at 1800 to ICP."

#### **INPUT 1 (1 OF 2)**

TO: Supply DESK

DATE: Wednesday TIME:  $+12$ 

FROM: Yvonne POSITION: Fire Business

LOCATION: S.O.

MESSAGE VIA: Phone

#### Fill on **BKF LARGE FIRE SUPPORT**

Running Wolf Motel will fill requested rooms for dispatchers. It is located ½ mile west of Custer. 555-501-1000

#### Fill on **FLYNN CREEK**

500 Sack Lunches will be filled at Red Dog Diner.

Sim 2 Input - Supply

#### **INPUT 1 (2 OF 2)**

TO: Supply DESK

DATE: Wednesday TIME:  $+12$ 

FROM: Bill POSITION: ORDM

LOCATION: ICP

MESSAGE VIA: Phone

"Mobile Cache Van just showed up. Were they supposed to provide stairs with the Cache Van? Maybe it's in IROC?"

#### **INPUT 2**

TO: Supply DESK

DATE: Wednesday TIME:  $+24$ 

FROM: Yvonne POSITION: Fire Business

LOCATION: S.O.

MESSAGE VIA: Phone

Fill and travel info on requests:

Porta potties will be filled by Sani-Flush, contract number V1-245-03B2 ETA 1630 today.

We filled the sports drinks from Safeway, they will transport, ETA today at 1400.

#### **INPUT 3**

TO: Supply DESK

DATE: Wednesday TIME:  $\pm 36$ 

FROM: Eric POSITION: Cache Supply Clerk

LOCATION: Cache

MESSAGE VIA: Phone/Email

"I emailed you a shipping status form… did you get it?"

**\*Hand out the additional reference on page 5.**

Sim 2 Input - Supply

## **INTERAGENCY SUPPORT CACHE**

#### \*\*\*SHIPPING STATUS\*\*\*

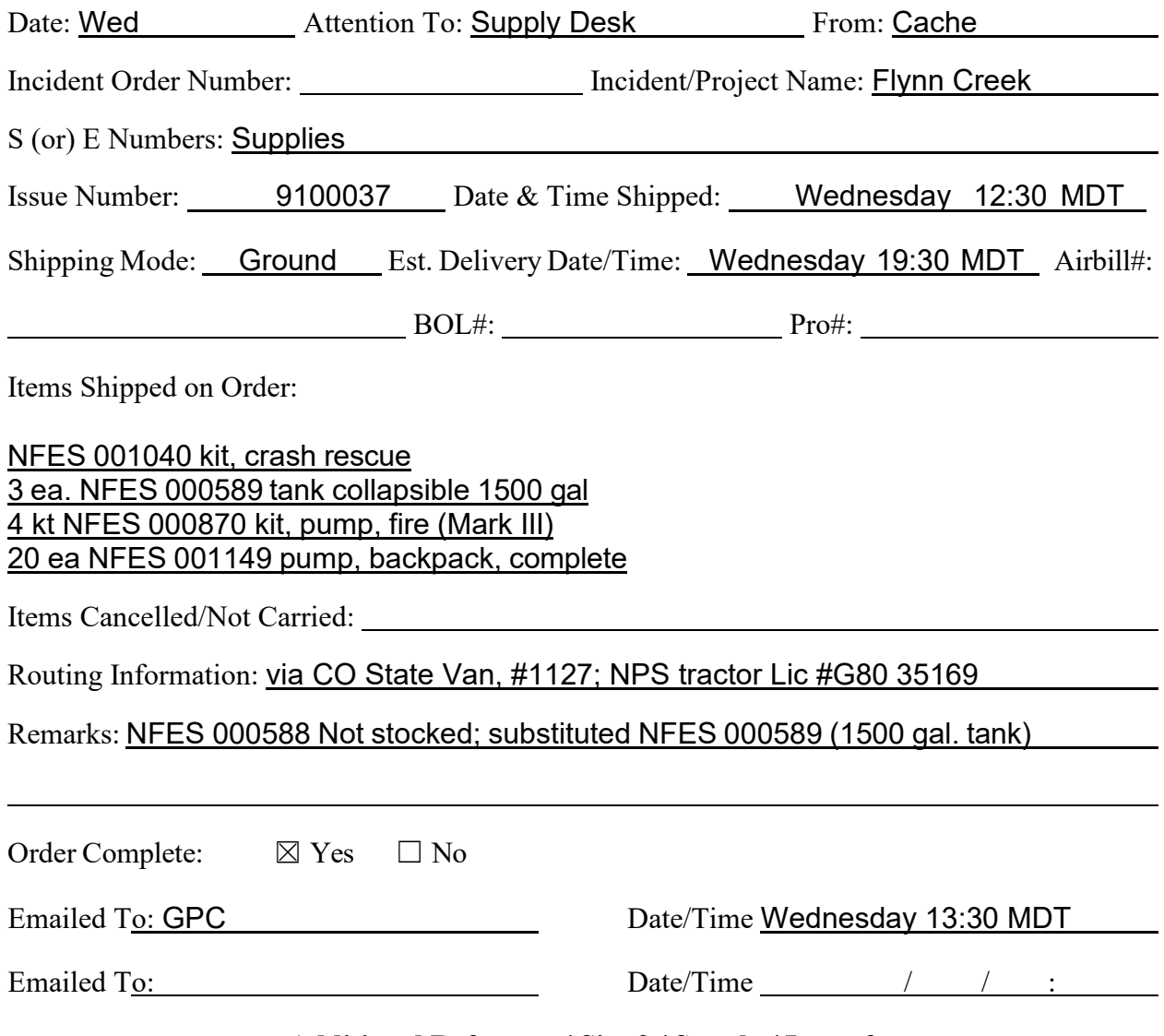

**Additional Reference / Sim 2 / Supply / Input 3**

#### **INPUT 4**

TO: Supply DESK

DATE: Wednesday TIME:  $+48$ 

FROM: Gary POSITION: Logs Chief

LOCATION: En route

#### MESSAGE VIA: Phone/Email

"Hello, I am the incoming Logs Chief that will be going to the Flynn Creek Fire". "I emailed you the pre-order for our team, just making sure you got it." "We will need it delivered to ICP by Thursday at 0600."

#### **\*Hand out the additional reference on page 7.**

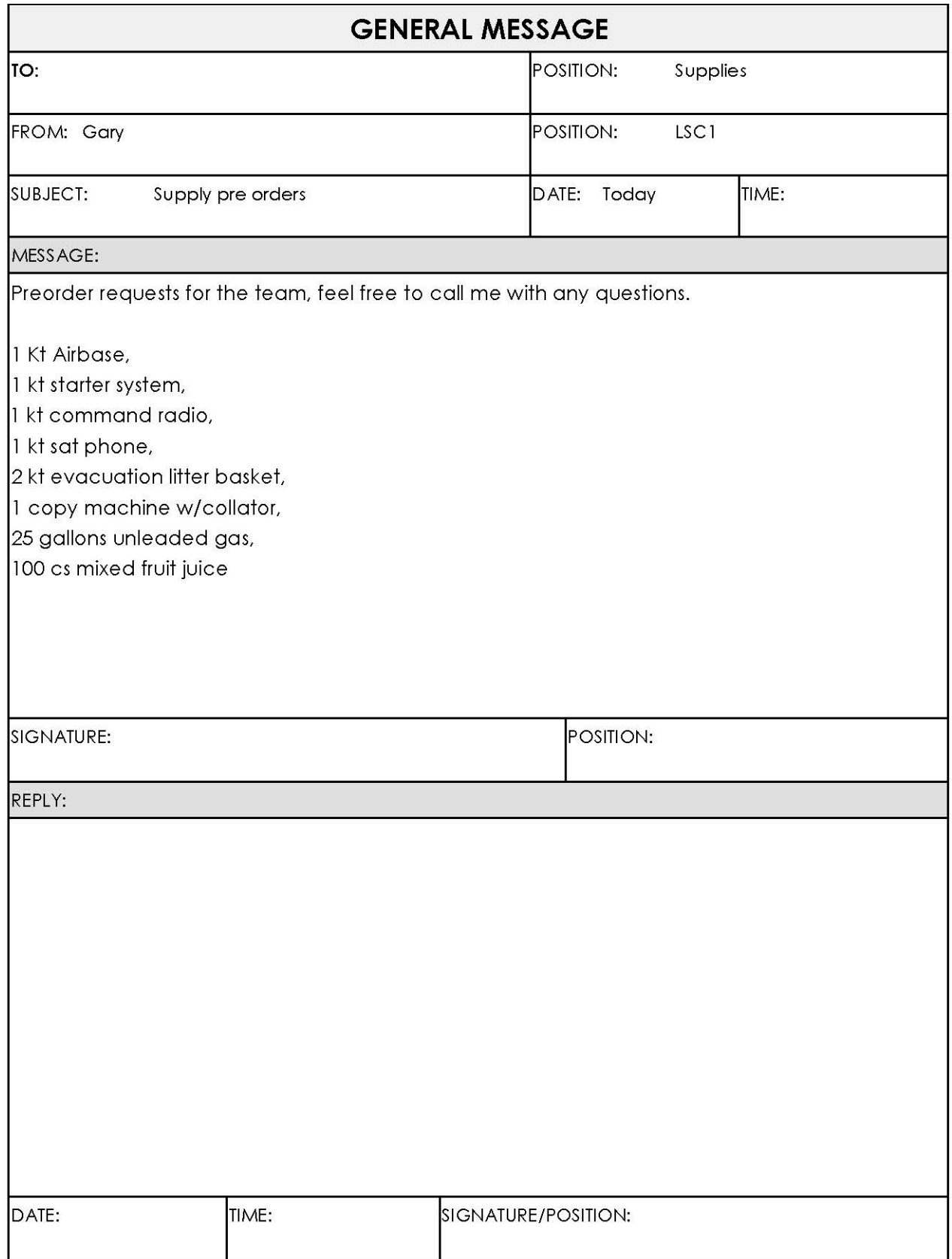

## **Additional Reference / Sim 2 / Supply / Input 4**

#### **INPUT 5**

TO: Supply DESK

DATE: Wednesday TIME:  $+60$ 

LOCATION: ICP

FROM: Bill POSITION: ORDM

MESSAGE VIA: Phone/Email

"I emailed you some more orders, let me know if you have any questions".

**\*Hand out the additional reference on page 9.**

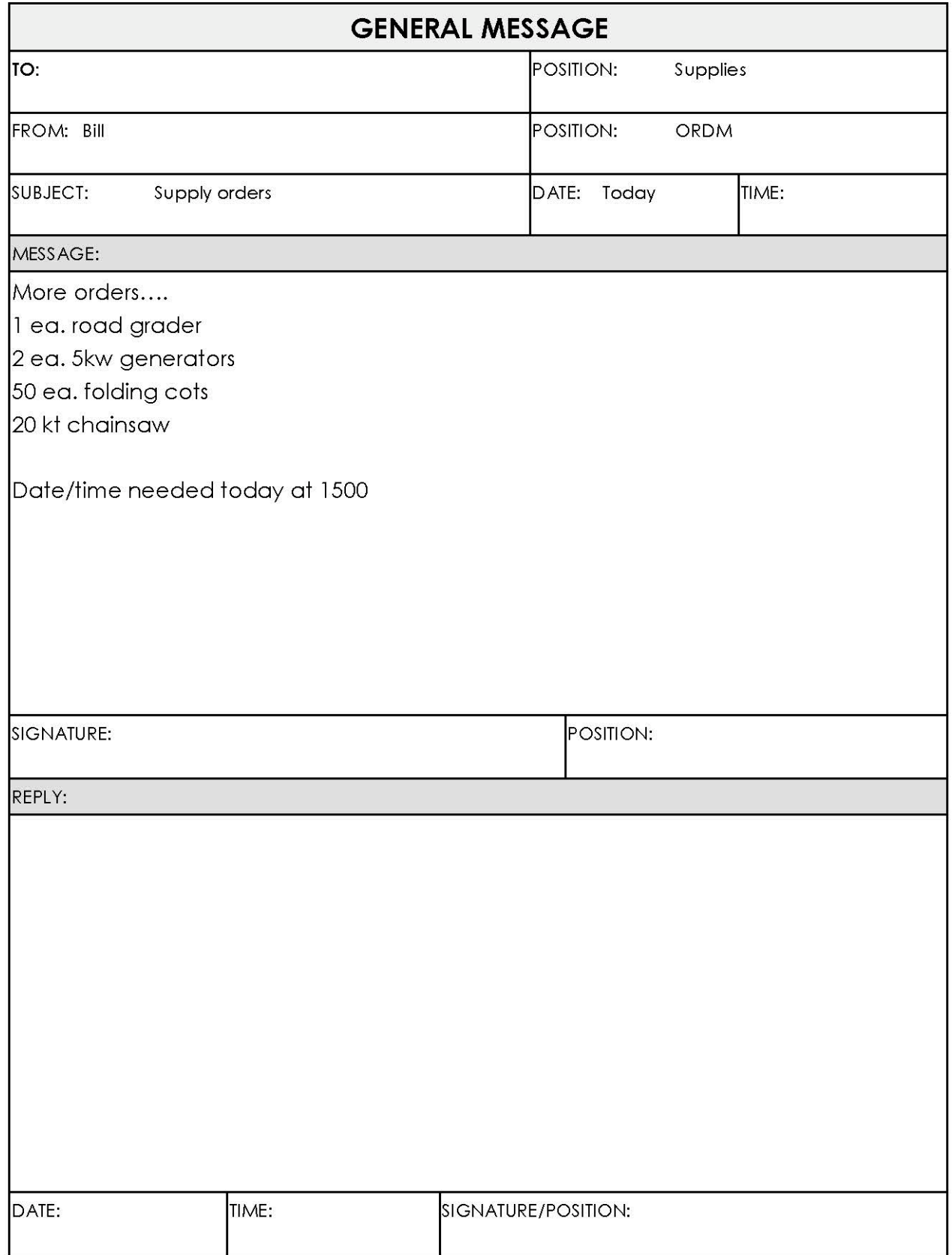

## **Additional Reference / Sim 2 / Supply / Input 5**

#### **INPUT 6**

TO: Supply DESK

DATE: Wednesday TIME:  $+72$ 

FROM: Coach POSITION: EDSP

LOCATION: Expanded

MESSAGE VIA: Verbal

"I would like you to order 5 more motel rooms on the **BKF LARGE FIRE SUPPORT**. Order for the 4 incoming EDSDs, and the EDSP. Starting tonight at 1800. Let me know when you have them set up."

#### **INPUT 7**

TO: Supply DESK

DATE: Wednesday TIME:  $+84$ 

FROM: George POSITION: Ramp

LOCATION: Tanker Base

MESSAGE VIA: Verbal

"I found a box here of stuff – it's labeled 4410, what do you want me to do with it?"

#### **INPUT 8**

TO: Supply DESK

DATE: Wednesday TIME:  $\frac{+96}{ }$ 

LOCATION: ICP

FROM: Bill POSITION: ORDM

MESSAGE VIA: Phone

The Type 3 team requests two conference room for their debriefing/transition with the Complex Incident Management team. One for the briefing and another one for the agency administrator. Needed on Thurs. at 1630.

#### **INPUT 9**

TO: Supply DESK

DATE: Wednesday TIME:  $\pm 108$ 

FROM: Eric POSITION: Supply Desk

LOCATION: Cache

MESSAGE VIA: Email

See attached Shipping Status Form

**\*Hand out the additional reference on page 14.**

## **INTERAGENCY SUPPORT CACHE**

#### \*\*\*SHIPPING STATUS\*\*\*

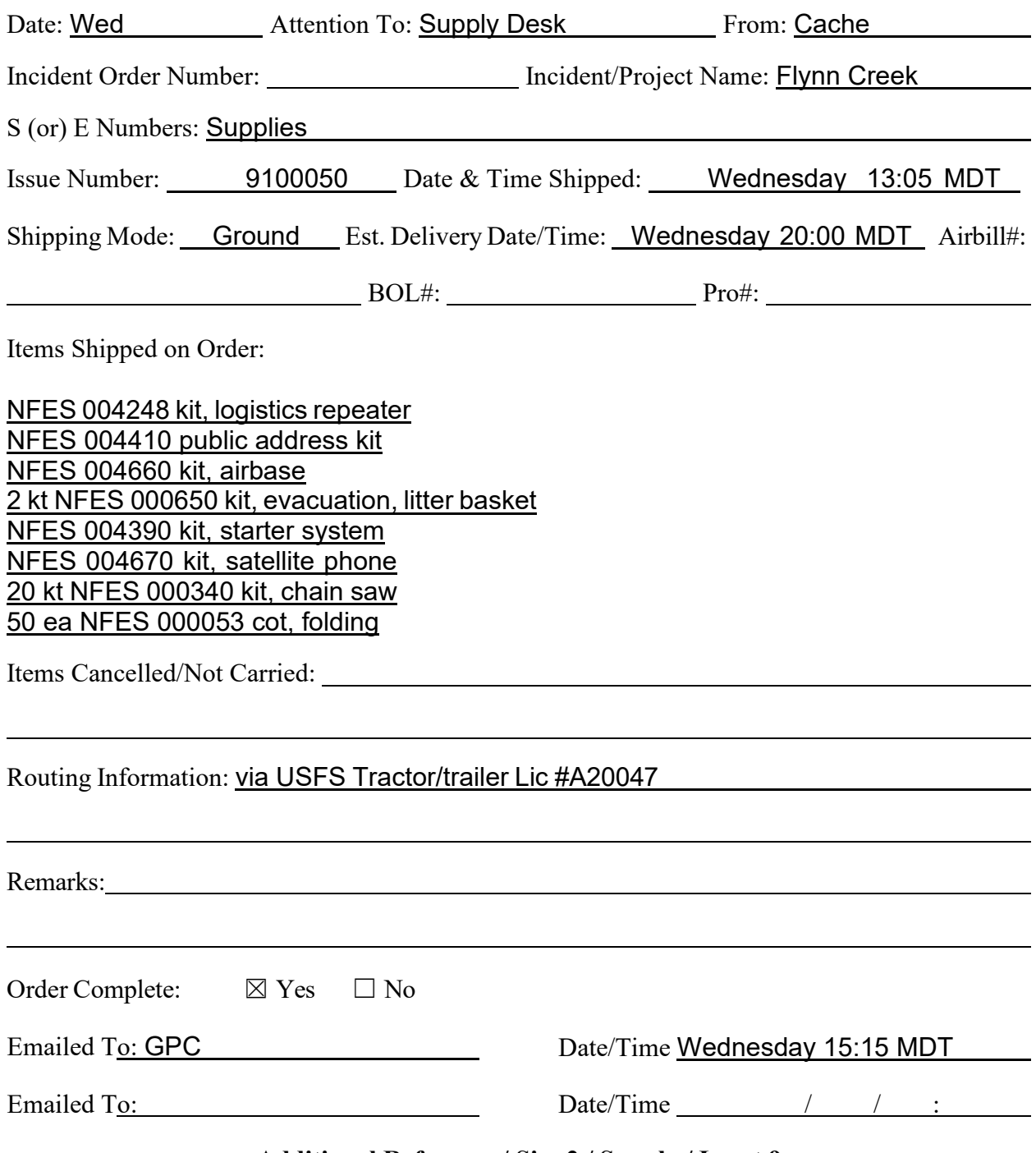

**Additional Reference / Sim 2 / Supply / Input 9**

#### **INPUT 10**

TO: Supply DESK

DATE: Wednesday TIME:  $+120$ 

LOCATION: S.O.

FROM: Yvonne POSITION: Fire Business

MESSAGE VIA: Phone

Fill on local purchases:

Photo copy machine filled by: Copy Kat Inc., ETA Wednesday 1700 (delivered by vendor)

25 gal unleaded gas, filled by Stinker Station 105. ETA Thursday 0800

Mixed fruit juice: filled by Food Mart. Ryder truck, MI Lic. #770BAD3. ETA Wednesday 1615